## إعلان هام بشأن التدريب العملي

أولا:ً شروط التدريب العملي : -1 أن يكون الطالب قد اجتاز مقررات الكلية (دال-عال-نال-تال) للمستوى الخامس كاملة، في قيده . الفصل الذي يسبق التقدم للتدريب العملي مباشرة (أي عند التقدم للطلب ) . -2 ألا يكون الطالب مطوياً للتدريب ، ولايسمح لهبتسجيل أي مقرر مع التدريب العملي. -3 أن يكون الطالب متفرغاً -4 يسمح للطالب الخريج بتسجيل مقرر واحد فقط (أي اجتاز 111 ساعة) .

<u>ثانياً:</u> ثانياً:خطوات التدريب العملي:

- المرحلة الأولى : التقديم للتدريب والقبول:<br>1- يدخل الطالب على نظام مساند للحصول على موافقة لطباعة الخطابات التي يرغب بها و يرسلها لجهات التدريب (إذا كانت الجهة غير موجودة في نظام مساند يقوم الطالب بإرسال ). الخطة التدريبية للجهة عبر ايميل التدريب حتى يتم اعتماد الجهة واضافتها في نظام مساند
- -2 يباشر الطالب في جهة التدريب بعد موافقتها وفقا لتاريخ المباشرة المحدد في خطاب التدريب. -3 يقوم الطالب بتسليم نموذج مباشرة التدريب لوحدة التدريب العملي بالكلية في مدة أقصاها 5
	- أيام من بداية التدريب عبر الايميل :
		- للطلاب ccis.training@imamu.edu.sa
		- للطالبات ccis.training.f@imamu.edu.sa يمكن طباعة نموذج المباشرة من الرابط التالي:

http://units.imamu.edu.sa/colleges/ComputerAndInformation/academic \_services/Pages/default.aspx

**.** ملحوظة هامة جدا: لا يتم تسجيل مقرر التدريب العملي للطالب إلا بعد إرساله نموذج المباشرة ويكون مختوم من جهة التدريب .

المرحلة الثانية مباشرة التدريب والمتابعة مع المشرف :

-1 يتم تسجيل المقرر للطالب بعد تسليمه نموذج مباشرة التدريب ،حيث يتم ربطه بمشرفه في الكلية ، وبعدها يقوم الطالب بالتواصل مع المشرف ويرسل له النماذج التالية:

(نموذج الحضور-نموذج التقرير الأسبوعي -نموذج التقرير النهائي– نموذج التقييم النهائي من جهة التدريب )

يمكن طباعة النماذج السابقة من الرابط التالي:

http://units.imamu.edu.sa/colleges/ComputerAndInformation/academic \_services/Pages/default.aspx

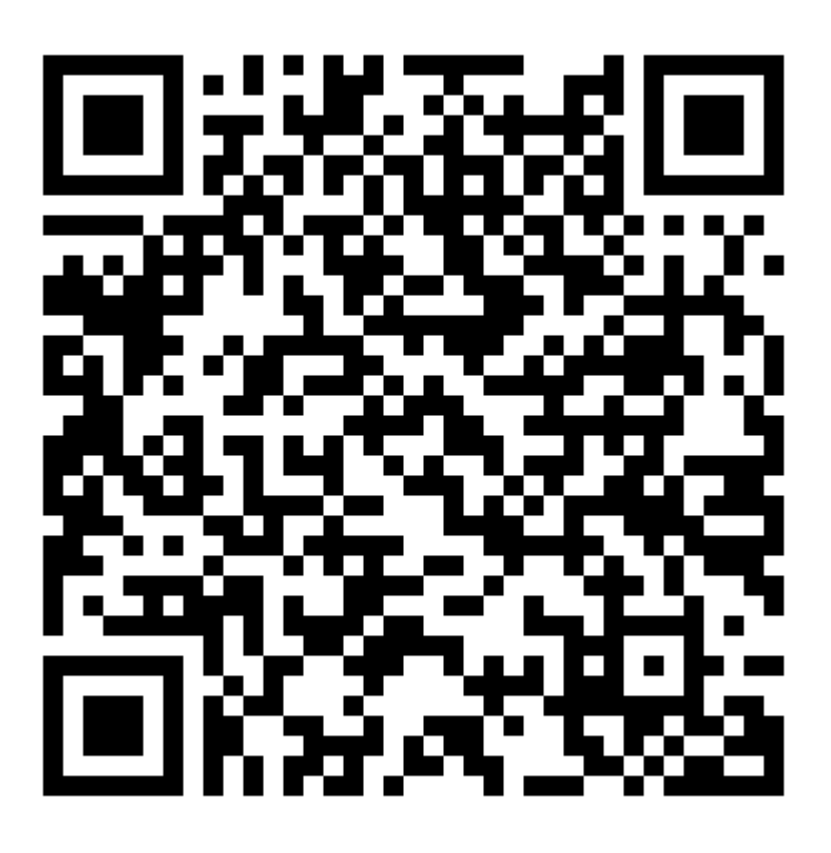